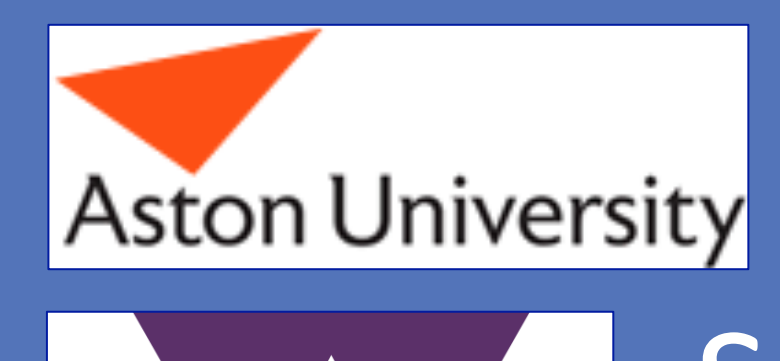

# Investigating the embodied representation of mental defeat

Sotaro Kita<sup>1</sup>, Priya Silverstein<sup>1,2</sup> & Nicole Tang<sup>1</sup>

# University of Warwick, Aston University

## **BACKGROUND**

- Only gestures produced to accompany speech where participants were describing their **thoughts/feelings at the time of the event** were used in the current analysis
- **Paired t-tests were used to compare the height and direction (vertical and lateral) of gestures for the defeat and victory conditions**

#### **Mental defeat**

- "A sense of a **loss of autonomy, agency and human integrity**" (*Tang et al., 2010, p.547*)
- Mental defeat is an important concept in clinical psychology (e.g. **chronic pain**, **depression**, **PTSD**, **psychosis**, **suicidality**)

#### **Gesture**

- Gestures can depict abstract concepts (for example, defeat) through metaphorical use of space and body (*McNeill, 1992*)
- In fact, victory triggers upward body movements even in congenitally blind athletes (*Tracy & Matsumoto, 2008*)
- Defeat is typically followed by a display of submissive postures (*Allan & Gilbert, 1997*)

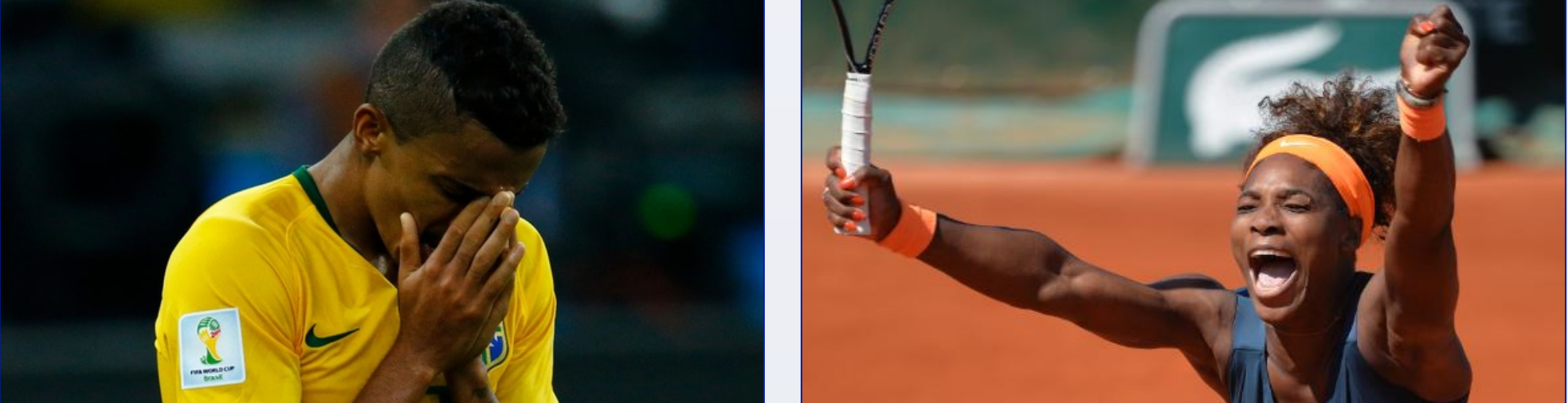

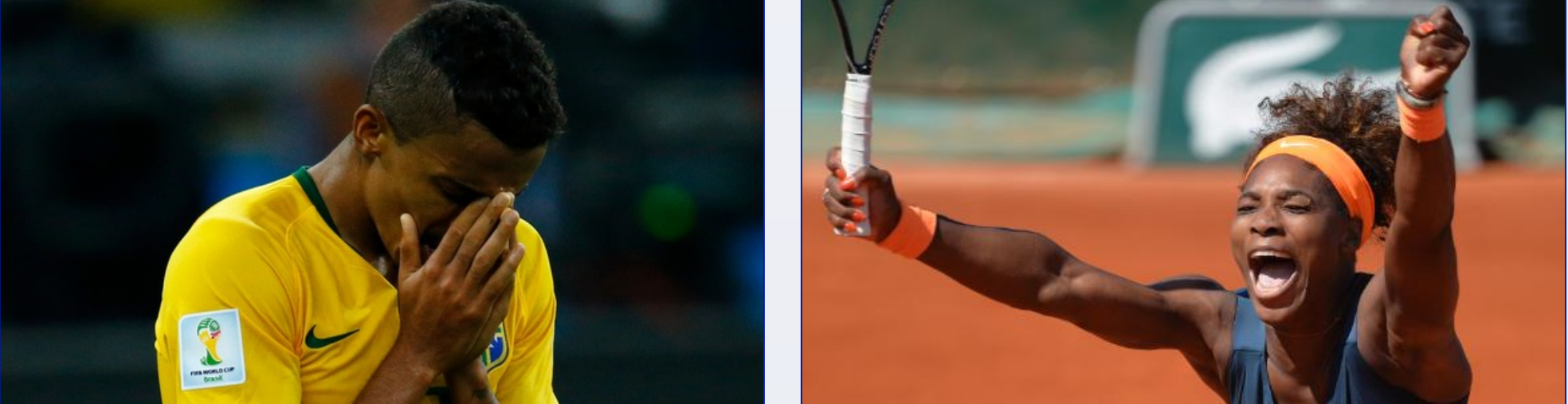

- This suggests that **the direction and location of gestures may be an important part of gestural representation of defeat**
- The aim of this study was to investigate embodied representations of mental defeat through the observation of how gestures depict defeat experiences.

#### **Hypotheses**

Gestures when talking about **defeat** experiences will be:

- In low gesture space (**height**)
- Move downwards more often (**vertical direction**)
- Close more often (**lateral direction**)

### **METHOD(**

# **RESULTS(**

- **Our preliminary results indicate that defeat and victory may be embodied in different ways**
- It is important to probe embodied representation of mental defeat because of **potential clinical application**
- If mental defeat is associated with particular body movements, then this knowledge could be used to design a **body-movement-based intervention** to help **tackle mental defeat**
- We will now be exploring different ways of coding the videos, as well as

coding more data and participants.

#### **REFERENCES(**

Allan, S. & Gilbert, P. (1997). Submissive behaviour and psychopathology. *British Journal Of Clinical Psychology*, *36*(4), 467-488. McNeill, D. (1992). *Hand and mind*. Chicago: University of Chicago Press. Tang, N., Goodchild, C., Hester, J., & Salkovskis, P. (2010). Mental defeat is linked to interference, distress and disability in chronic pain. *Pain*, *149*(3), 547-554.

Tracy, J. & Matsumoto, D. (2008). The spontaneous expression of pride and shame: Evidence for biologically innate nonverbal displays. *Proceedings Of The National Academy Of Sciences*, *105*(33), 11655-11660

- 20 participants were instructed to describe their own **experiences in which they felt defeated and victorious**
- They were asked to describe **how they felt about the event**
- We analysed the **movement properties of hand gestures** that spontaneously accompanied the descriptions
- Specifically, we **compared the height and direction (vertical, lateral)** of gestural movements between the **defeat and victory** conditions

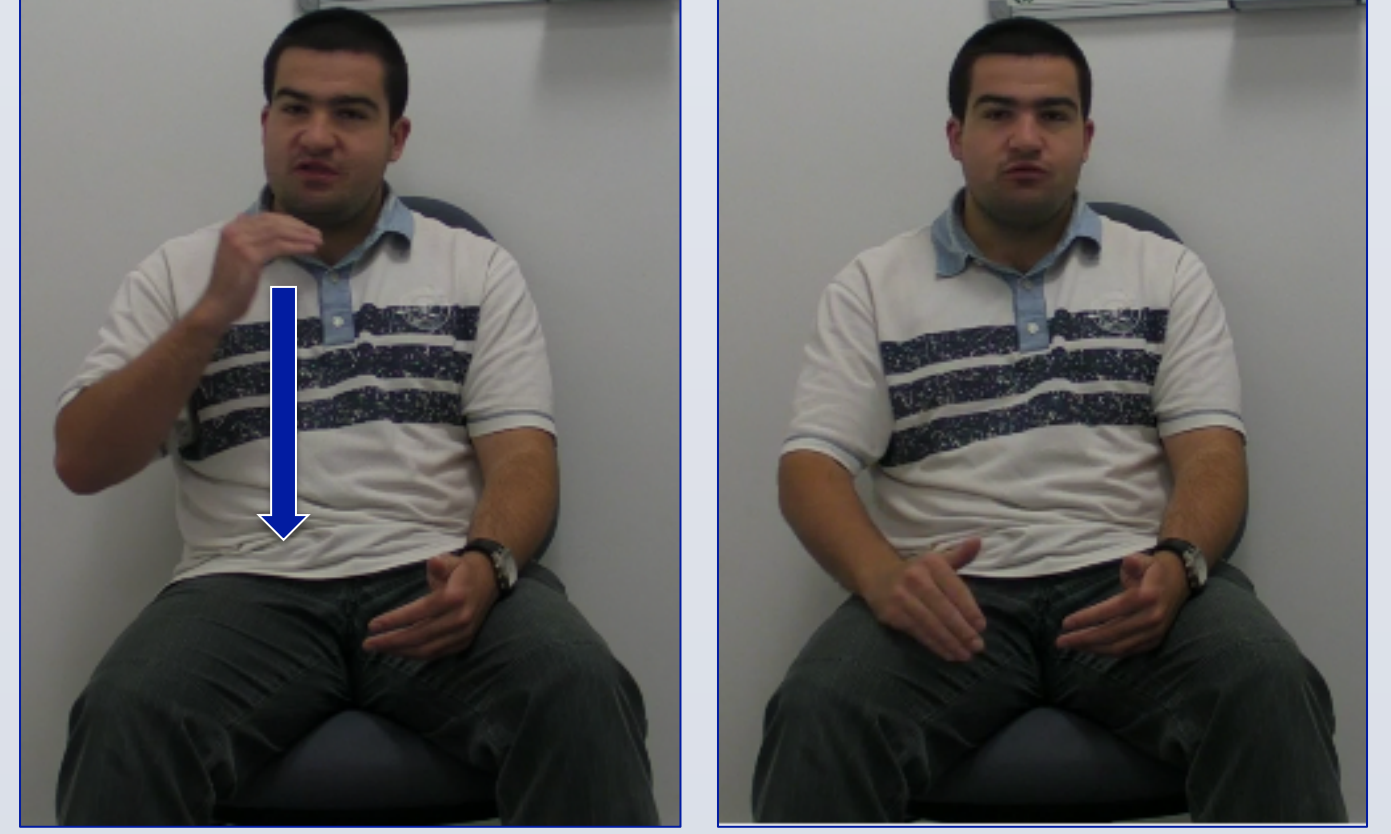

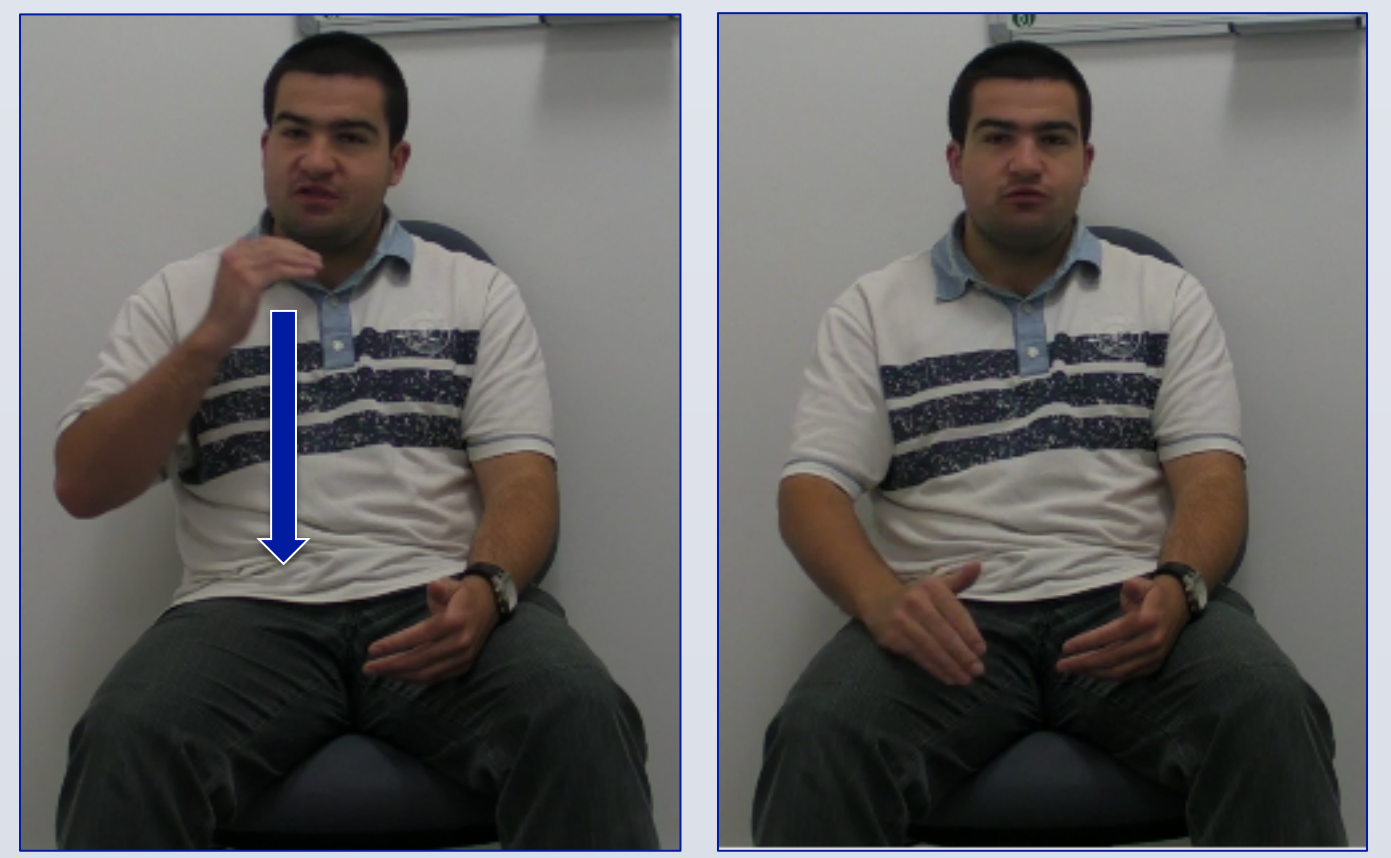

#### **CONTACT(**

*Example gesture coding* 

**Height:** 4 (highest category)

Lateral: neutral (not closing

**Vertical:** downwards

or opening)

*"…high level of excitement and expectation basically went down to frustration and a feeling of defeat"* 

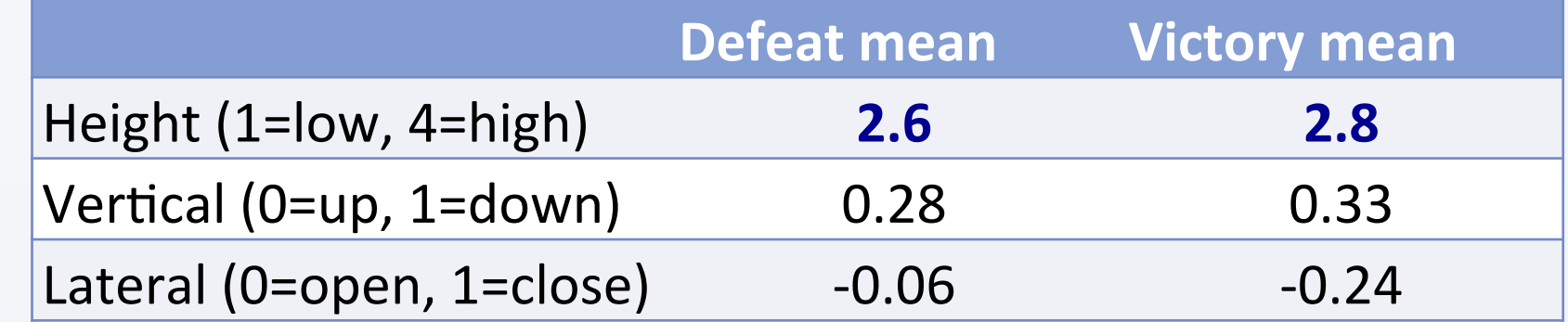

*Table of means for height, vertical direction, and lateral direction for defeat and victory conditions (within subjects)*

- **Height: marginally significant (p<0.1) in predicted direction**
- **Vertical:** wrong direction, non-significant
- **Lateral:** right direction, non-significant

#### **BUT…**

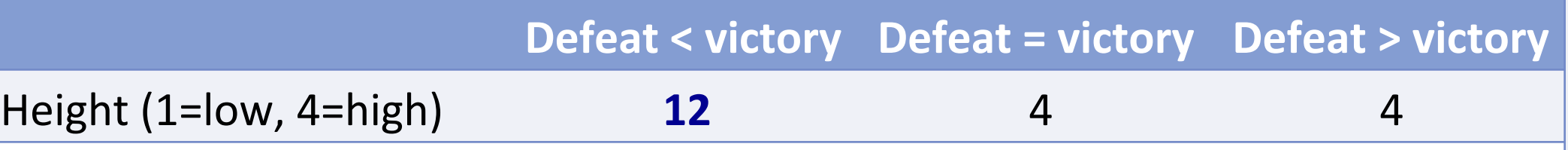

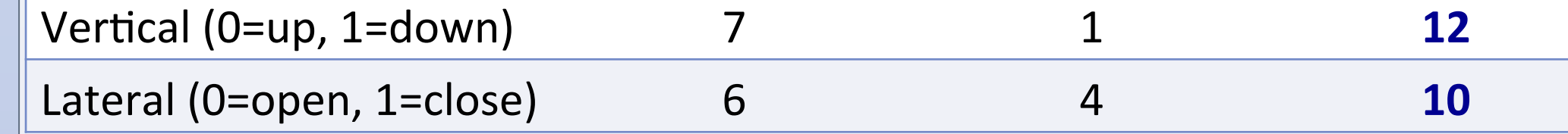

*Number of participants with scores where defeat > victory, defeat = victory, and defeat >*  $victory.$  **Note: always in predicted direction** 

- **Height**: majority of participants have lower height scores for defeat than victory
- **Vertical**: majority of participants have higher downwards score for defeat than victory
- **Lateral**: majority of participants have higher closing score for defeat than victory
- **Preliminary results indicate a difference between gesture height (defeat = lower) and direction (vertical (defeat = downward) and lateral (defeat = closing)) for the defeat and victory conditions**

#### **CONCLUSIONS & FUTURE DIRECTIONS**

**Sotaro Kita** – S.Kita@warwick.ac.uk **Priya Silverstein** – SilversP@aston.ac.uk **Nicole Tang** – N.Tang@warwick.ac.uk